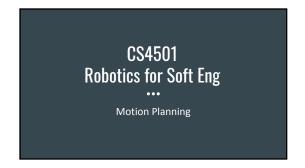

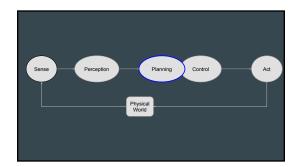

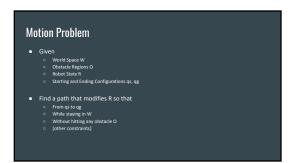

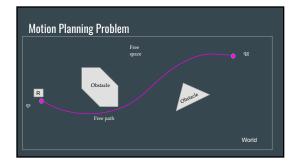

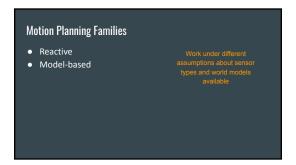

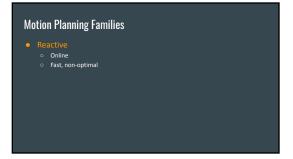

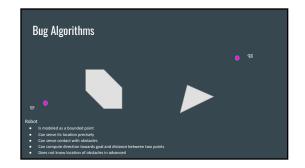

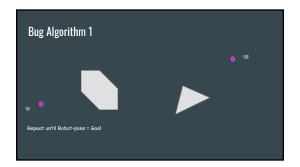

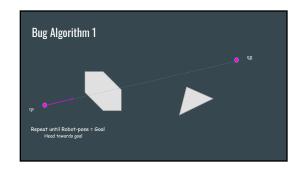

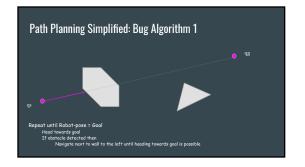

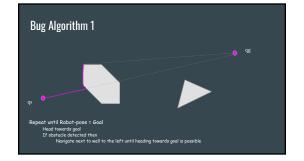

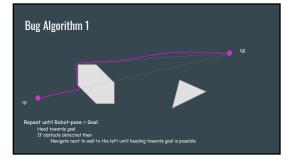

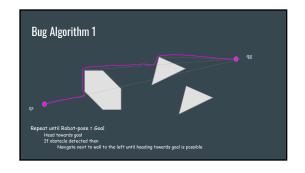

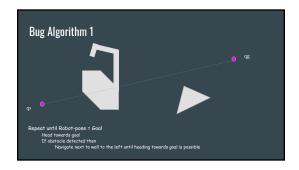

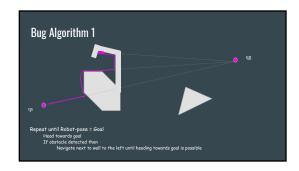

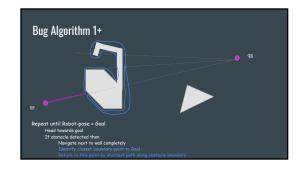

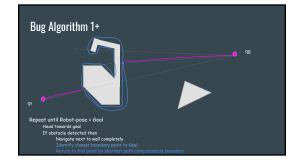

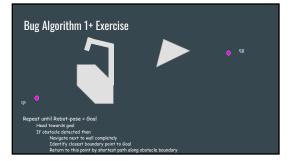

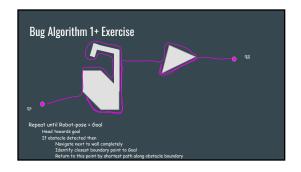

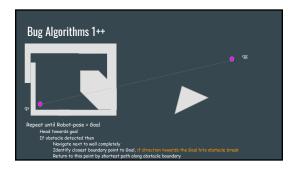

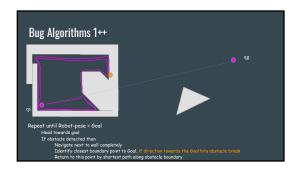

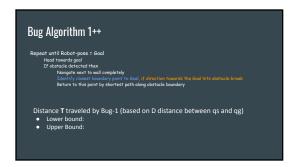

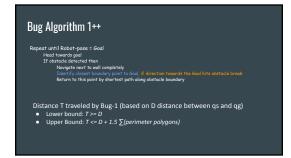

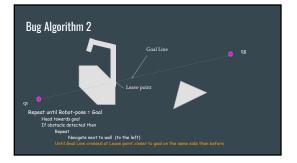

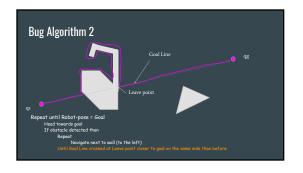

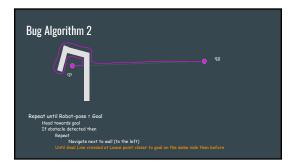

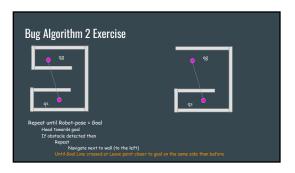

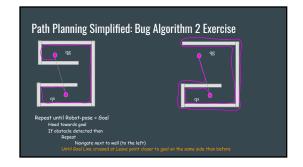

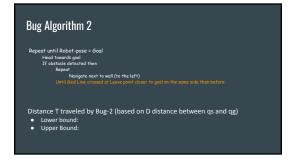

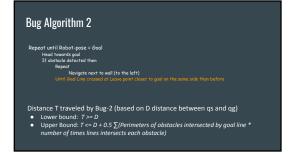

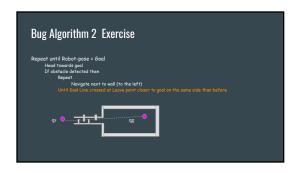

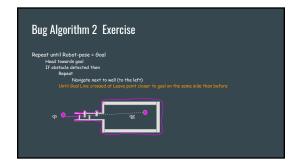

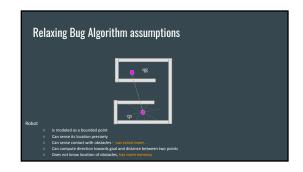

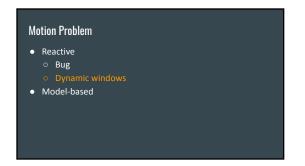

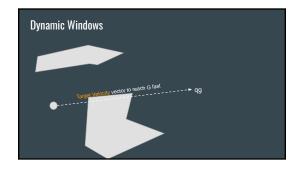

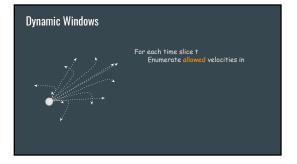

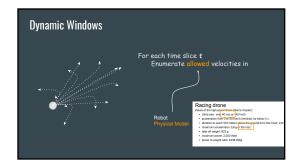

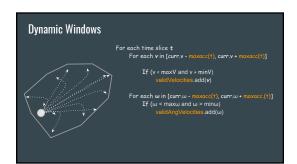

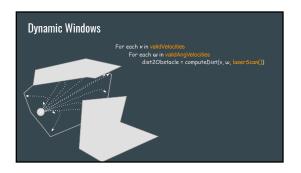

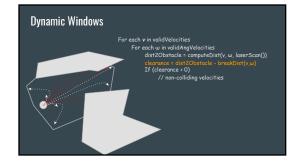

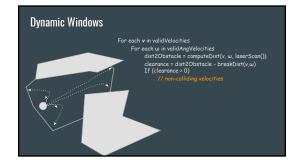

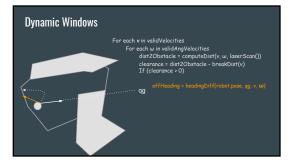

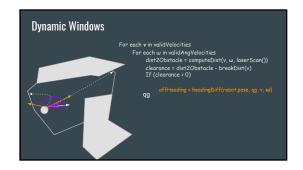

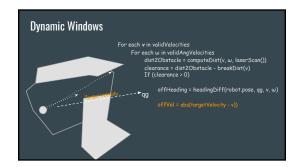

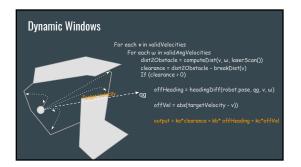

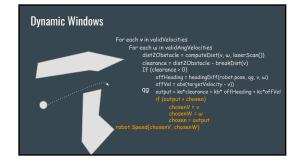

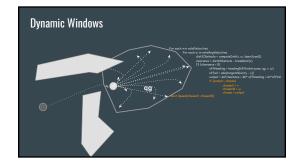

## **Dynamic Windows**

- Velocity planner (clearance, heading, velocity)
- Considers Robot's Dynamics for valid velocities

## Motion Planning Families Reactive Model-based

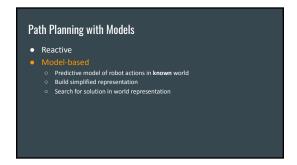

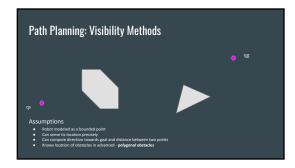

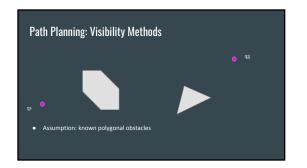

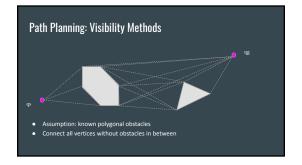

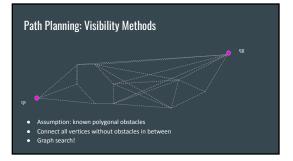

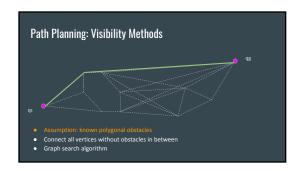

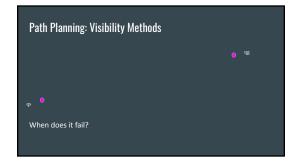

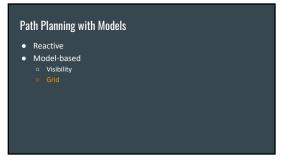

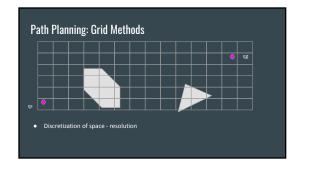

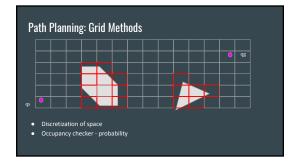

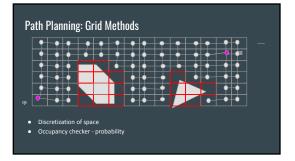

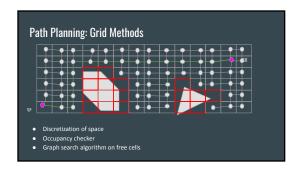

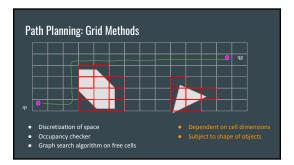

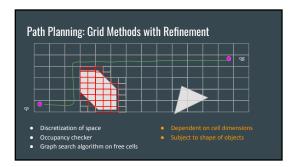

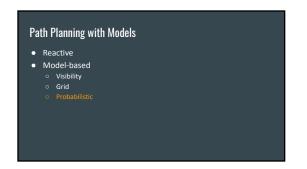

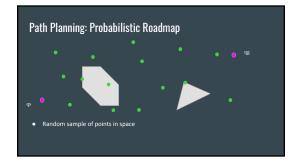

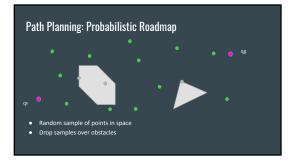

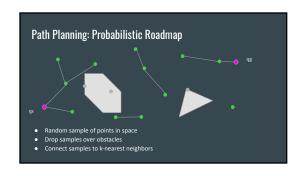

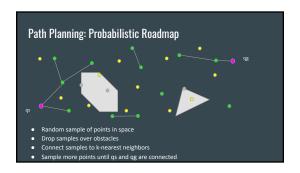

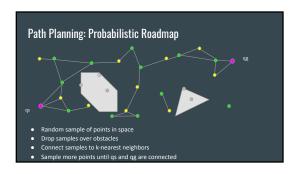

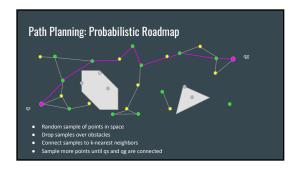

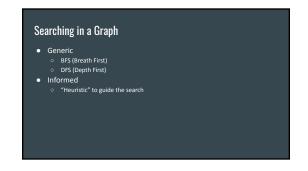

## Take Away Families of approaches to navigate world Reactive Local area and fast response Model-based Big picture and long paths Build and searching graphs